# **AutoCAD Crack Free [Updated]**

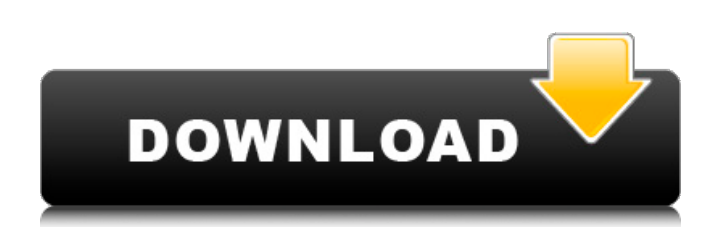

## **AutoCAD Torrent (Activation Code) [Mac/Win]**

The User Interface Unlike many other modern applications, AutoCAD is more "graphical" than "command line", and uses the "window" paradigm. There is a tool bar at the top of the screen containing icons that allow the user to edit the current drawing, define new entities, and perform other commands. This is referred to as the "toolbox", and it is displayed on the screen at all times. The user can draw, enter dimensions and text, choose options, etc. However, AutoCAD is designed to be used with a mouse; there is no direct keyboard support. To open a command window, a window may be dragged from the top of the screen to the bottom, or a toolbar may be dragged from the top of the screen to a tool box. The menu bar is the uppermost line of the screen, and can be dragged to the top of the screen as well. Unlike earlier programs that were designed to be used with a mouse, AutoCAD is designed to be accessed with a mouse only. The primary mouse button is generally the left button, but you can configure it to do other things as well. Entering Dimensions After a drawing is loaded, the user can add dimensions by opening the "Dimension" dialog box. All dimensions are entered using a pair of numbers, in the form 1.0-2.0 or 1.0/2.0. The first number is the "major dimension", and the second is the "minor dimension". You can add all types of dimensions, but the two most common are "rectangular" and "alignment". In addition to rectangular dimensions, AutoCAD has support for "numbers", "text", "horizontal lines", "vertical lines", and "circular" dimensions. Rectangular dimensions are also known as "ranges". Any major or minor dimension that ends with an "X" is a rectangular dimension. The horizontal and vertical lines are particularly useful when you are editing a drawing that is landscape or portrait. The circular dimension allows the user to enter circles without using a menu item. Dimensions can be added anywhere on the drawing. AutoCAD can be used to create perfect, perpendicular rectangles and squares and arcs, as well

### **AutoCAD Crack + Serial Number Full Torrent (Updated 2022)**

Other CAD programs AutoCAD Crack Free Download was a replacement for the older version of Delphi developed by Programmer Resources. It was capable of rendering standard, pre-existing 3D models. Delphi was a strictly interpreted language while AutoCAD is a compiled language, thus making it faster and more powerful. Import/Export In addition to AutoCAD's native import/export functions, it is possible to export to and import from other CAD programs using the DXF format. This allows CAD users to share drawings and data and it can be used to automate drawings or data transfer. Autodesk offers a free download to use a large number of AutoCAD applications to import or export drawings and drawings from CAD to other applications. After AutoCAD 2007, Autodesk was the first software maker to offer a comprehensive DXF Import/Export tool. DXF is an ASCII-based, binary format

with six parts: Header Models Views Geometry Annotations Text The header includes information about the drawing, such as what units it uses, what resolution it is, and what data it contains. The models section includes the geometry, and the views section includes what is seen in the drawing. In the annotations section, comments can be added to the drawing. The text section includes labels and any drawing text that has already been created. Also, DXF can be read and manipulated by other programs using APIs. In addition to DXF import/export, Autodesk offers a similar set of APIs for exporting AutoCAD drawings to other CAD programs. The complete set of APIs for both AutoCAD and other programs is available on Autodesk Exchange. Visible Text The Visible Text feature has been included since AutoCAD 2011. It allows the user to have exact control over text in the model. For example, if you type a text string into the drawing, you can select the string as well as parts of it. In addition, you can change the size of the characters and use different fonts. For example, you could change the height of text in a drawing to 1/16 of an inch, which is how you would generally make it difficult to read (or print). It can also be useful if you want to embed a drawing into another document, such as a website. Visible Text, while similar in functionality to earlier programs, has some ca3bfb1094

## **AutoCAD**

Launch Autocad and go to File->New->Blank PDF document. Give the document a name and a location. For example: "Map.pdf" Click the File menu and choose Print. Select AutoCAD from the Printer Options list and press OK. Save the new file. It's ready to be used for importing into AutoCAD, you can use it as a template for new projects. Use the keygen Install Autodesk AutoCAD and Autodesk AutoCAD LT from the Autodesk website. Open Autodesk AutoCAD. Click the File menu and select Convert. Select Create new... from the menu that appears. Give the document a name and a location. For example: "Map.dwt" In the Where is this file stored? field, select a folder where you will keep the DWT files created using your keygen. Click OK. The DWT file is created and it's ready to be imported into AutoCAD or AutoCAD LT. References Category:Computer programmingCT-guided and MRIguided HIFU therapy of parenchymal metastases from renal cancer: A comparison of different treatment parameters and effects. To investigate the use of focused ultrasound (HIFU) for treatment of renal cell cancer (RCC) metastases. Under CT-guidance, the location and size of the tumors were determined and treatment was performed in one or more pulses of 2.5-3.5 kHz with different acoustic pressures. The MRI-based procedure was adjusted by re-planning the location and size of the lesions. Comparative follow-up of the patients was performed. The comparison of the location and size of the lesions in the CT and MRI plans was performed by the Wilcoxon test. A total of 50 patients were treated with HIFU therapy. The CT and MRI-guided procedures differed in 23 patients; in 37 patients, there were no differences. The median size of the metastases was 2.4 cm (range 0.8-5.2 cm) and 2.8 cm (range 0.8-5.6 cm) in the CT and MRI procedures, respectively ( $p = 0.051$ ). There were no significant differences in the treatment parameters. The overall local tumor control was 96.8%. In the MRI-guided group, the overall local tumor control was 100%, whereas in the

#### **What's New in the?**

Markup Import and Markup Assist: Rapidly send and incorporate feedback into your designs. Import feedback from printed paper or PDFs and add changes to your drawings automatically, without additional drawing steps. (video: 1:15 min.) Vector and Explode Lines: You can now create explosion lines, which allow you to create a simple wireframe or exploded view of your design. You can now create explosion lines, which allow you to create a simple wireframe or exploded view of your design. 3D Construction: Use the 3D Construction feature to quickly and easily create your own CNC design toolkit. (video: 1:53 min.) Use the 3D Construction feature to quickly and easily create your own CNC design toolkit. (video: 1:53 min.) Bimodal Drafting: A Bimodal Drafting feature lets you quickly create, visualize, and design two-dimensional 2D

drawings of two-dimensional 2D drawings. (video: 2:34 min.) A Bimodal Drafting feature lets you quickly create, visualize, and design two-dimensional 2D drawings of two-dimensional 2D drawings. (video: 2:34 min.) Customized New-Vehicle Design Package: Prebuilt design tools designed to save time while maintaining quality in new vehicle design. Prebuilt design tools designed to save time while maintaining quality in new vehicle design. New Vari-colored Cylinders: Create cylindrical elements using different colors for the axes. (video: 1:30 min.) Create cylindrical elements using different colors for the axes. (video: 1:30 min.) Quick Text: Easily draw text, shapes, and lines in 2D, while retaining an effective perspective. Easily draw text, shapes, and lines in 2D, while retaining an effective perspective. Quick Shapes: Draw freeform shapes in 2D without using coordinates or features. CAD Products: These new products build on the existing capabilities of AutoCAD to help you design and deliver smarter, faster, and more cost-effective products. These new products build on the existing capabilities of AutoCAD to help you design and deliver smarter, faster, and more cost-effective products. Offline Editing and more Robust Interoperability: Control and edit

#### **System Requirements:**

•Minimum: - Please note, that for 5% discount, you should buy the Complete book and Video Training. You can see the 5% discount by clicking "Start now!" button. - Please be sure, that your specifications meet the minimum requirements and confirm that you have the latest hardware to run the software. - We highly recommend using a 24-inch screen or higher for best experience and performance. - For Windows 7 64-bit OS and higher, you may use a newer CPU from 2015. •Recommended:

<https://commongroundva.com/2022/07/23/autocad-2020-23-1-license-code/> <https://www.aveke.fr/wp-content/uploads/2022/07/AutoCAD-54.pdf> <https://vogblog.wales/wp-content/uploads/2022/07/AutoCAD-48.pdf> <http://babussalam.id/?p=28021> <https://kedaifood.com/wp-content/uploads/2022/07/AutoCAD-19.pdf> <https://pneuscar-raposo.com/autocad-23-1-free-download/> <https://dorisclothing.com/autocad-for-pc/> <http://ursgift.com/?p=24972> <https://romans12-2.org/autocad-20-0-crack-full-product-key-download-x64-latest-2022/> [http://avc-mx.com/wp](http://avc-mx.com/wp-content/uploads/2022/07/AutoCAD_Crack_Keygen_Full_Version_PCWindows_2022Latest.pdf)[content/uploads/2022/07/AutoCAD\\_Crack\\_Keygen\\_Full\\_Version\\_PCWindows\\_2022Latest.pdf](http://avc-mx.com/wp-content/uploads/2022/07/AutoCAD_Crack_Keygen_Full_Version_PCWindows_2022Latest.pdf) <http://namiflorist.com/?p=8323> <https://zwergenburg-wuppertal.de/advert/autocad-24-1-download-2022/> [https://cambodiaonlinemarket.com/wp](https://cambodiaonlinemarket.com/wp-content/uploads/2022/07/AutoCAD_LifeTime_Activation_Code_Free_For_Windows.pdf)[content/uploads/2022/07/AutoCAD\\_LifeTime\\_Activation\\_Code\\_Free\\_For\\_Windows.pdf](https://cambodiaonlinemarket.com/wp-content/uploads/2022/07/AutoCAD_LifeTime_Activation_Code_Free_For_Windows.pdf) <https://www.15heures.com/photos/p/88686> <http://applebe.ru/2022/07/24/autocad-free-download-2022-new/> <https://naigate.com/wp-content/uploads/2022/07/AutoCAD-29.pdf> <https://marcsaugames.com/2022/07/24/autocad-2019-23-0-crack-latest-2022/> <https://cambodiaonlinemarket.com/autocad-crack-free-download-win-mac-3/> <https://lysteninc.com/2022/07/24/autocad-24-2-crack-download-pc-windows/> [https://www.grenobletrail.fr/wp](https://www.grenobletrail.fr/wp-content/uploads/2022/07/AutoCAD_License_Key_WinMac_April2022.pdf)[content/uploads/2022/07/AutoCAD\\_License\\_Key\\_WinMac\\_April2022.pdf](https://www.grenobletrail.fr/wp-content/uploads/2022/07/AutoCAD_License_Key_WinMac_April2022.pdf)